## Magic Suitcase

Yun Wang

王妘

#### Features

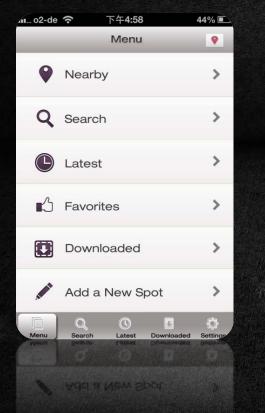

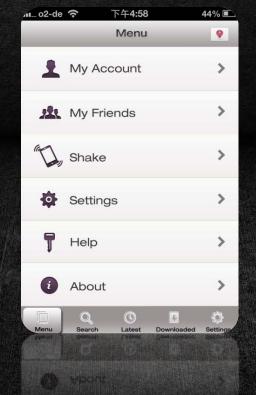

#### Find nearby spots

Offer detailed information about spots with audio

Show past sound

Add your voice and picture to the spot

Make own picture of your route

Chat with nearby people

#### Menu

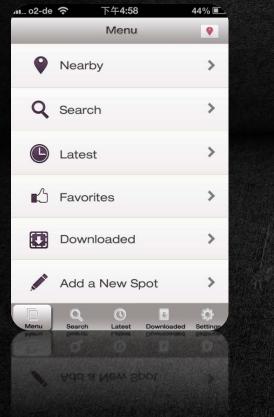

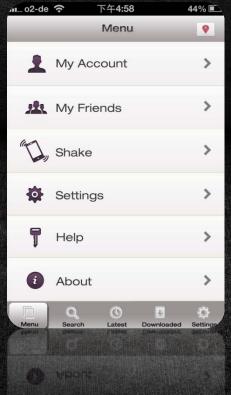

Find nearby spots See lastest spots that you read Add a new spot See yourself and friends Shake to find spots at random

\*The Red Shortcut Icon

G> to Nearby

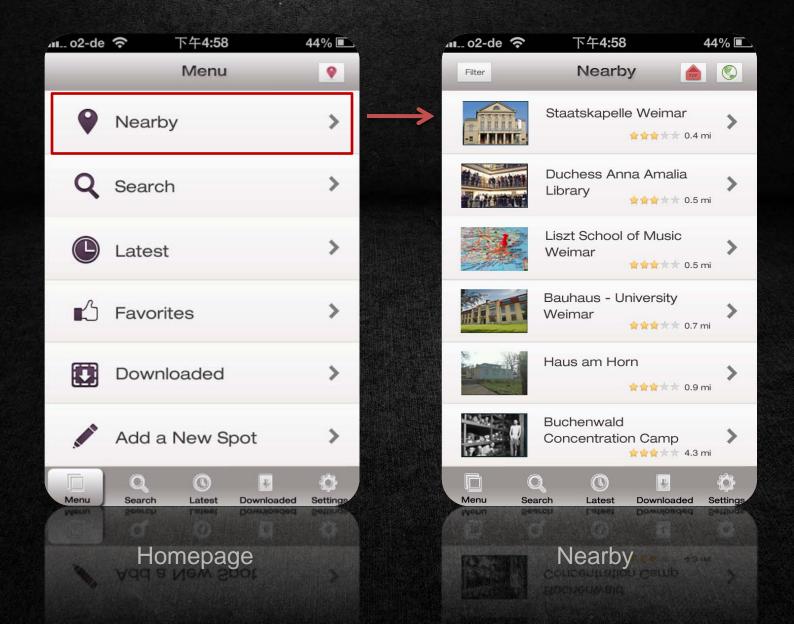

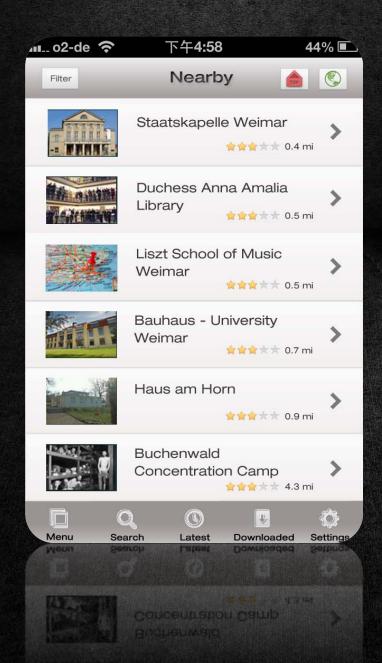

#### Default Sort: Distance

| ₁₁ o2-de 奈            | 下午 <b>4:5</b> 8            |                                 | 44% 🛋                            |
|-----------------------|----------------------------|---------------------------------|----------------------------------|
| Filter                | Nearb                      | y 💧                             |                                  |
| WNNNE-                | Staatskapell               | e Wei 🔹                         | Distance<br>Rating<br>Popularity |
|                       | Duchess An<br>Library      | na Amalia<br>🔒 🚖 📩 🛪 0.5        | <b>&gt;</b><br>5 mi              |
|                       | Liszt School<br>Weimar     | of Music                        | <b>&gt;</b><br>5 mi              |
|                       | Bauhaus - U<br>Weimar      | niversity<br>★★★★★ 0.7          | Y mi                             |
|                       | Haus am Ho                 | o <b>rn</b><br><b>☆☆☆☆☆</b> 0.9 | <b>&gt;</b><br>P mi              |
| Later U               | Buchenwald<br>Concentratic |                                 | <b>&gt;</b><br>3 mi              |
| Menu Sea<br>Wourt 200 | rch Latest                 | Downloaded                      | C<br>Settings                    |
| 医副门                   | Buchenwald<br>Concentratio |                                 |                                  |

Default Sort: Distance

Rearrangement:

Distance

Rating--Star rating

Popularity—footmarks

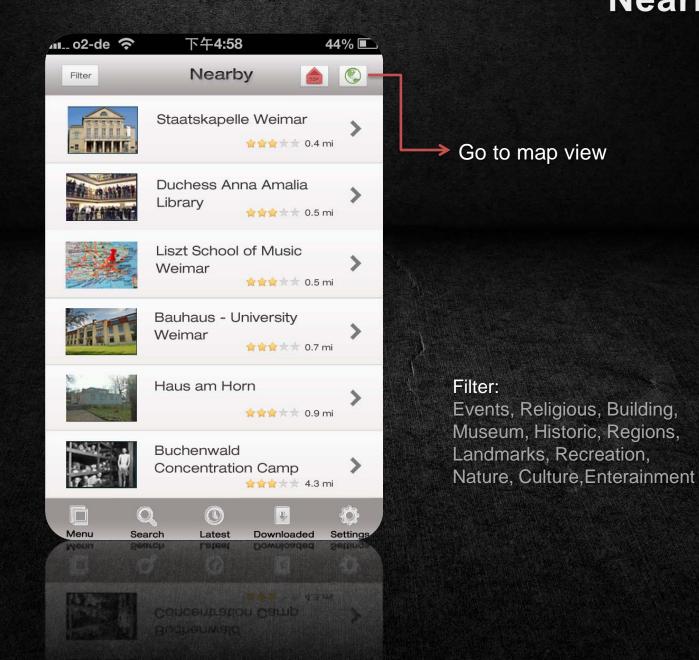

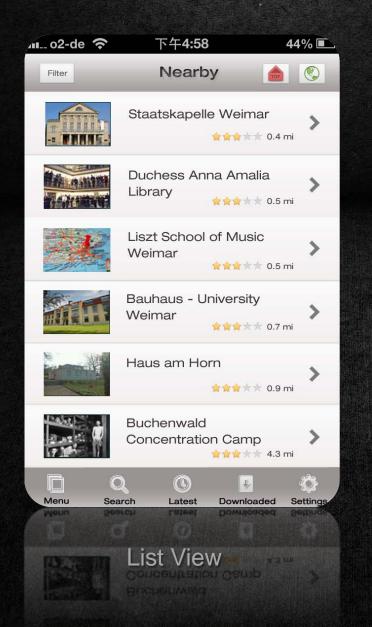

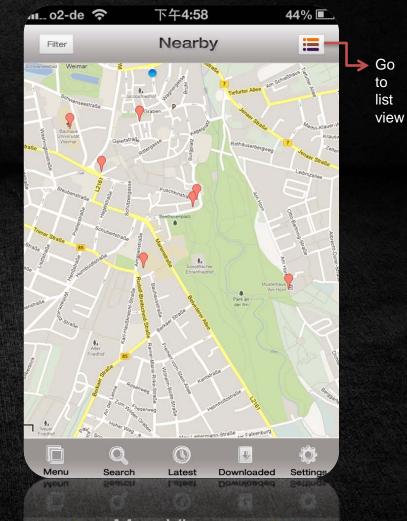

Map View

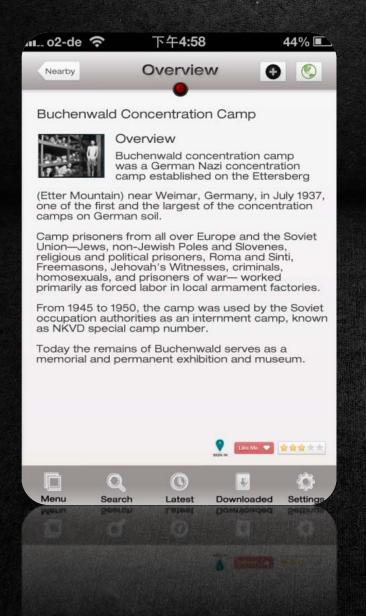

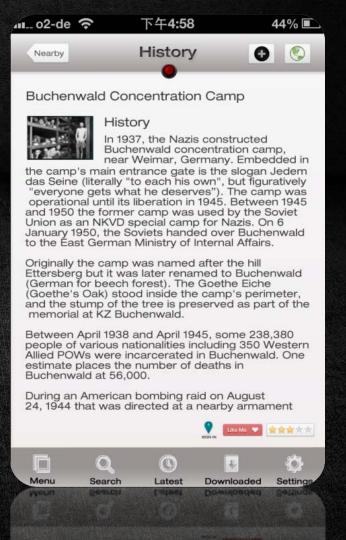

Slide to change the topic of the spot

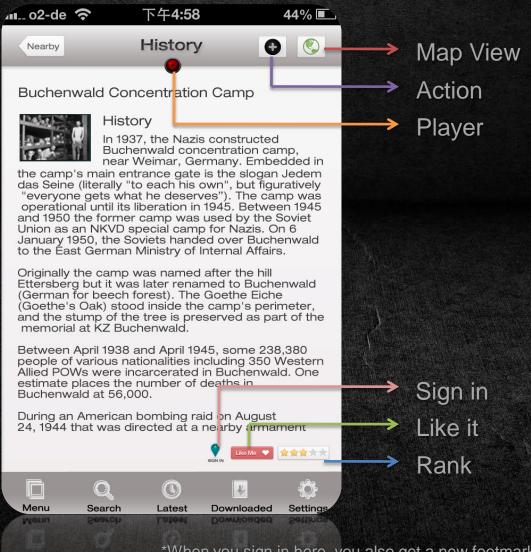

\*When you sign in here, you also get a new footmark into your account. \*The More people sign in here, the higher popularity it will gain. (Links to rearrangement in page 6)

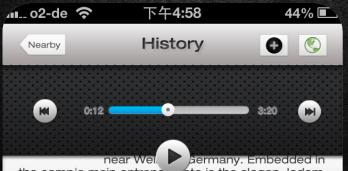

the camp's main entrance gate is the slogan Jedem das Seine (literally "to each his own", but figuratively "everyone gets what he deserves"). The camp was operational until its liberation in 1945. Between 1945 and 1950 the former camp was used by the Soviet Union as an NKVD special camp for Nazis. On 6 January 1950, the Soviets handed over Buchenwald to the East German Ministry of Internal Affairs.

Originally the camp was named after the hill Ettersberg but it was later renamed to Buchenwald (German for beech forest). The Goethe Eiche (Goethe's Oak) stood inside the camp's perimeter, and the stump of the tree is preserved as part of the memorial at KZ Buchenwald.

Between April 1938 and April 1945, some 238,380 people of various nationalities including 350 Western Allied POWs were incarcerated in Buchenwald. One estimate places the number of deaths in Buchenwald at 56,000.

During an American bombing raid on August 24, 1944 that was directed at a nearby armament

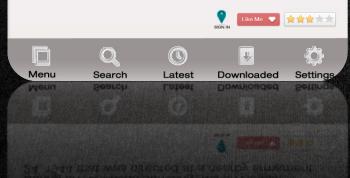

#### Audio Player

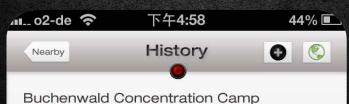

1 Patawa

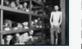

History

In 1937, the Nazis constructed Buchenwald concentration camp, near Weimar, Germany. Embedded in

the camp's main entrance gate is the slogan Jedem das Seine (literally "to each his own", but figuratively "everyone gets what he deserves"). The camp was operational until its liberation in 1945. Between 1945 and 1950 the former camp was used by the Soviet Union as an NKVD special camp for Nazis. On 6 January 1950, the Soviets handed over Buchenwald

Hear Past Voice

Share it

Download It

Like It

Sign in/ Add to My Footmark

Add Your Voice and Pictures

Look at Other People

Cancel

#### Action:

Hear past voice

Share it ---SMS, Facebook, E-mail

Download it

Like it

Sign in/Add to my footmark

Add your voice and pictures

Look at other people

#### 

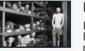

#### History

In 1937, the Nazis constructed Buchenwald concentration camp, near Weimar, Germany. Embedded in

the camp's main entrance gate is the slogan Jedem das Seine (literally "to each his own", but figuratively "everyone gets what he deserves"). The camp was operational until its liberation in 1945. Between 1945 and 1950 the former camp was used by the Soviet Union as an NKVD special camp for Nazis. On 6 January 1950, the Soviets handed over Buchenwald

Hear Past Voice

Share it

Download It

Like It

Sign in/ Add to My Footmark

Add Your Voice and Pictures

Look at Other People

Cancel

#### Action:

#### Hear past sound

This app has some pieces of sound which reasonably can be heard in the same site but happened in the past. There is built-in sound in some spots of this App. Some of them are collected from historical data like documentary. And some of them can be made by artists or users which have been examined.

Imagine what you are listening

The past and present conflate.

#### 下午4:58 /II.. o2-de 🔶 44% 🛋 Add Your Text Nearby Overview Add New Topic Save Cancel Topic Title: Topic Text: 0 B I U X<sub>2</sub> X<sup>2</sup> Enter some text C Ô Q ÷ Menu Search Latest Downloaded Settings

# **Single Spot**

#### Action:

Add your voice and pictures

Modify pictures after you photograph or choose one in your Albums.

\*The content you uploaded, should be examined.

If your uploading content is contributing, it will be used in the official page of this spot or be recommended at the top of the page 'Look at Other People'.

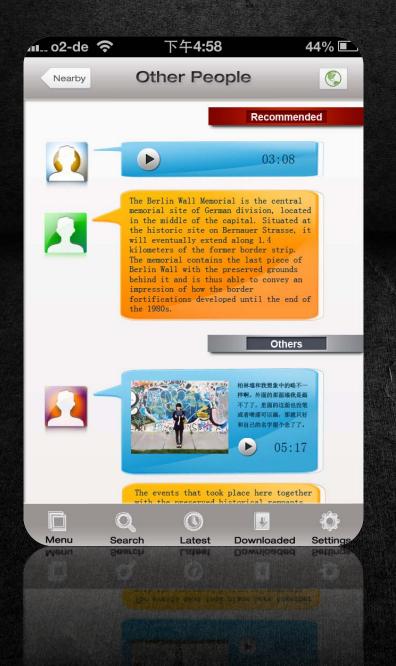

#### Action: Look at other people

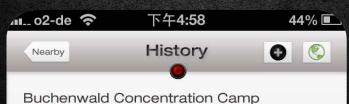

1 Patawa

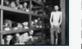

History

In 1937, the Nazis constructed Buchenwald concentration camp, near Weimar, Germany. Embedded in

the camp's main entrance gate is the slogan Jedem das Seine (literally "to each his own", but figuratively "everyone gets what he deserves"). The camp was operational until its liberation in 1945. Between 1945 and 1950 the former camp was used by the Soviet Union as an NKVD special camp for Nazis. On 6 January 1950, the Soviets handed over Buchenwald

Hear Past Voice

Share it

Download It

Like It

Sign in/ Add to My Footmark

Add Your Voice and Pictures

Look at Other People

Cancel

#### Action:

Hear past voice

Share it ---SMS, Facebook, E-mail

Download it

Like it

Sign in/Add to my footmark

Add your voice and pictures

Look at other people

### **New Spot**

44% 🛋

Ô

Setting

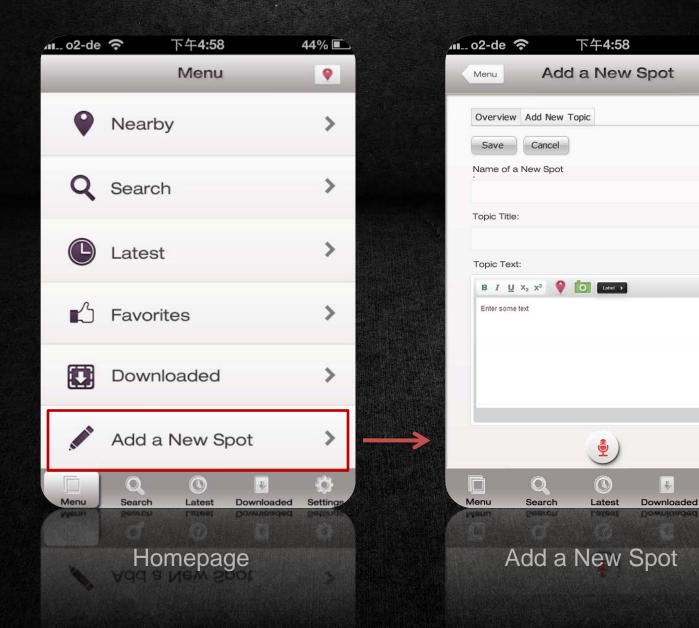

#### **New Spot**

|              | <b>ج ج</b>                        | 午4:58    |            | 44% 🛋    |
|--------------|-----------------------------------|----------|------------|----------|
| Menu         | Add a                             | New      | Spot       | ٢        |
| Overview     | Add New Topi                      | с        |            |          |
| Save         | Cancel                            |          |            |          |
| Name of a    | New Spot                          |          |            | -        |
| Topic Title: |                                   |          |            |          |
| Topic Text   | I                                 |          |            |          |
| в/Ц          | x <sub>2</sub> x <sup>2</sup> 🔮 🚺 | Label >  |            | -        |
| Enter some   | text                              |          |            | li       |
|              |                                   | •        |            |          |
|              | Q                                 | ©        | *          | Ø        |
| Menu<br>Moun | Search<br>299-00                  | Latest   | Downloaded | Settings |
|              |                                   | <b>(</b> |            |          |

Different topic Choose label of the spot Upload text, sound,pictures Use GPS to track location

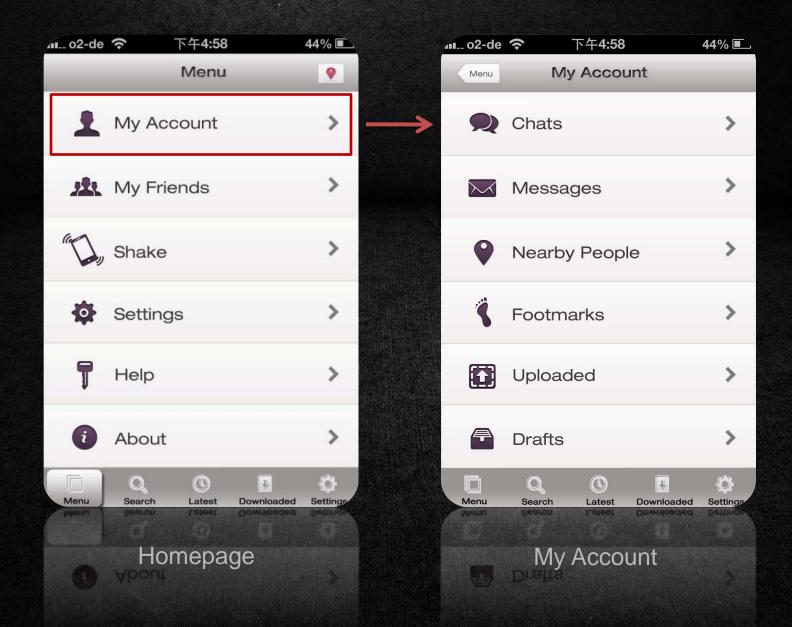

| 11. o2-de    | <b>奈</b> 下午4:58        | 44% 🔳 |
|--------------|------------------------|-------|
| Menu         | My Account             |       |
| R            | Chats                  | >     |
| $\succ$      | Messages               | >     |
| Ŷ            | Nearby People          | >     |
| ŝ            | Footmarks              | >     |
|              | Uploaded               | >     |
| F            | Drafts                 | >     |
| Menu<br>Weun | Search Latest Download |       |
|              | DISUS                  |       |

Have a chat with others See messages like who @ you Look at nearby people See your footmarks See what you uploaded

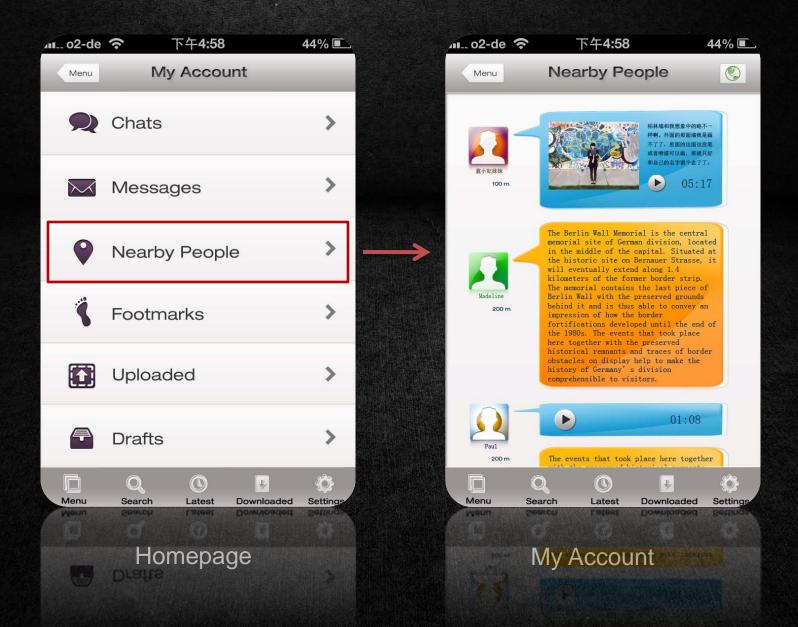

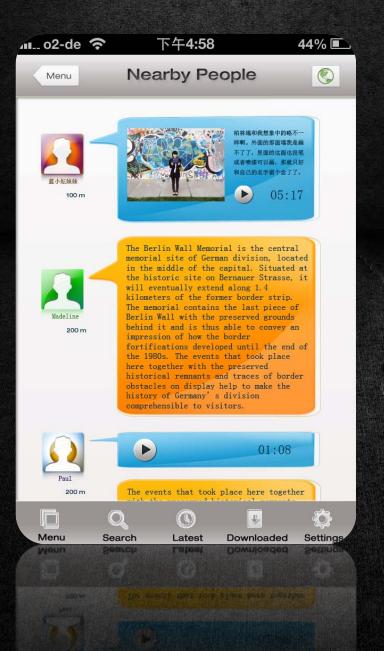

Nearby People: See distance Chat with them Ask them for help Be friends Map View

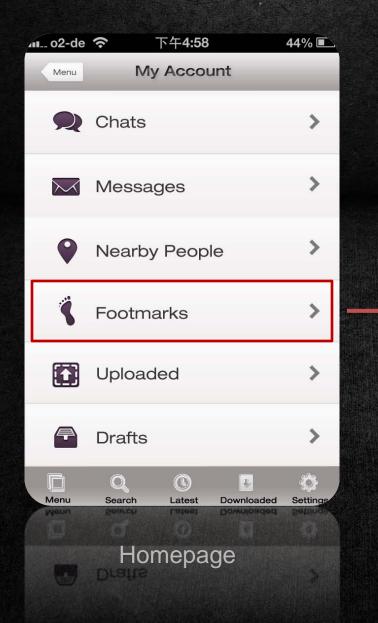

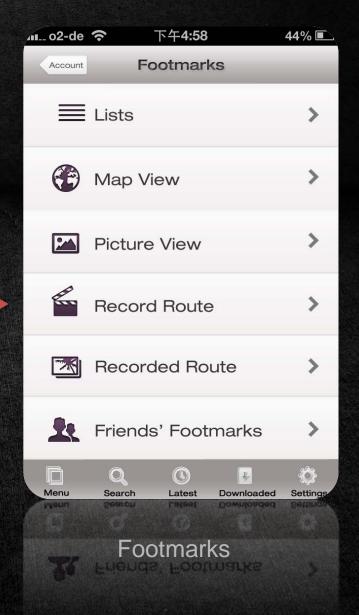

|           | 下午 <b>4:58</b>                   | 44% 🔳                     |
|-----------|----------------------------------|---------------------------|
| Footmarks | List                             | ٢                         |
|           | Haus am Horn                     | <b>)</b><br>Jan. 5 , 2013 |
|           | Buchenwald<br>Concentration C    | amp                       |
|           | Bauhaus - Unive<br>Weimar        | <b>Prsity</b>             |
|           | Liszt School of N<br>Weimar      | Music                     |
|           | Staatskapelle W                  | eimar                     |
|           | Duchess Anna A<br>Library        | Amalia<br>Jan. 2 , 2013   |
|           | NV236124 (U.19224502257) 1-20193 | wnloaded Settings         |
| av area   | Library                          |                           |

#### Lists:

Sort by time

Hide the route

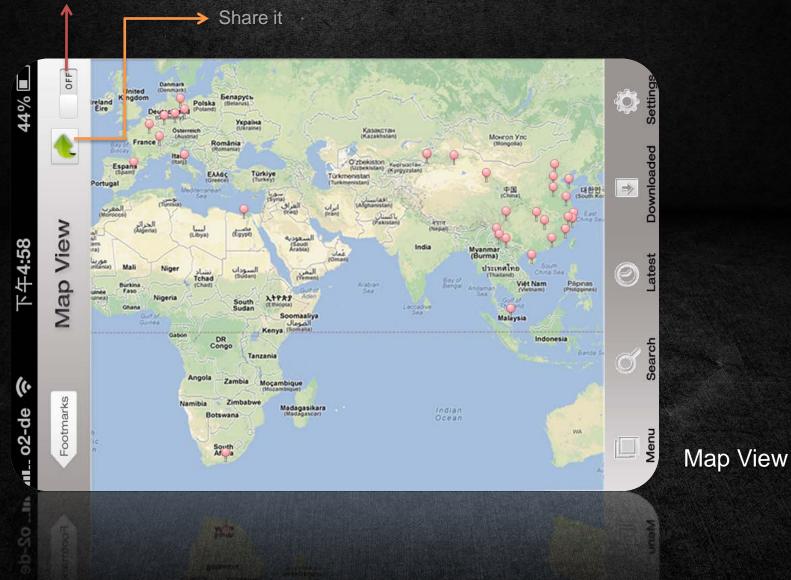

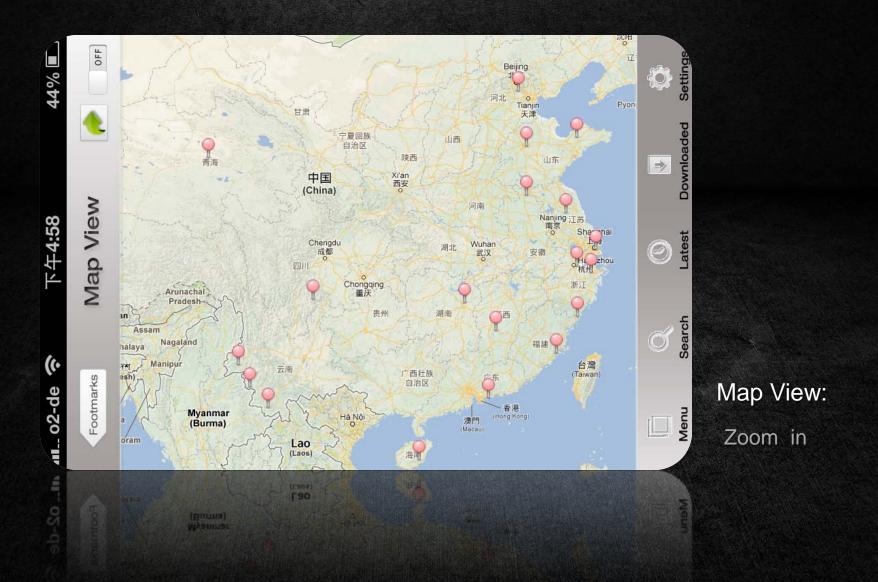

#### Show the route

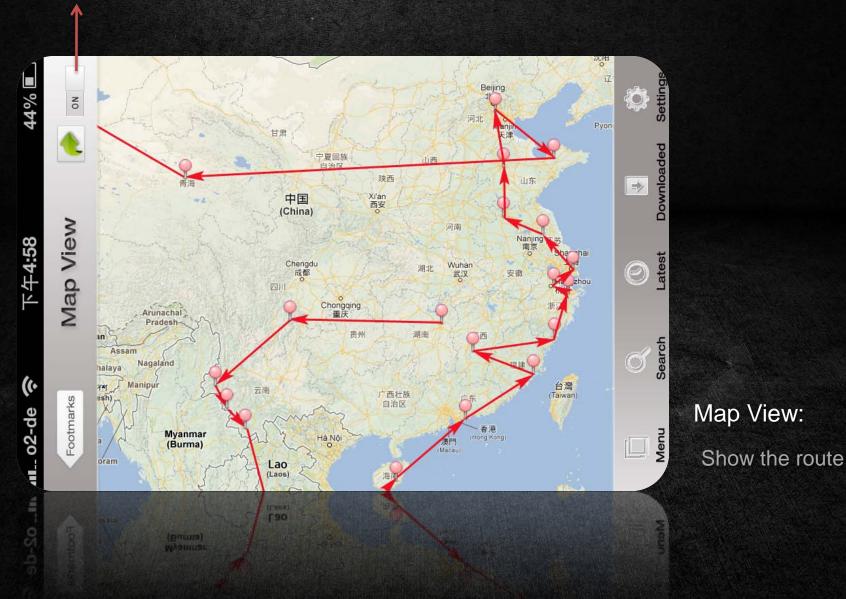

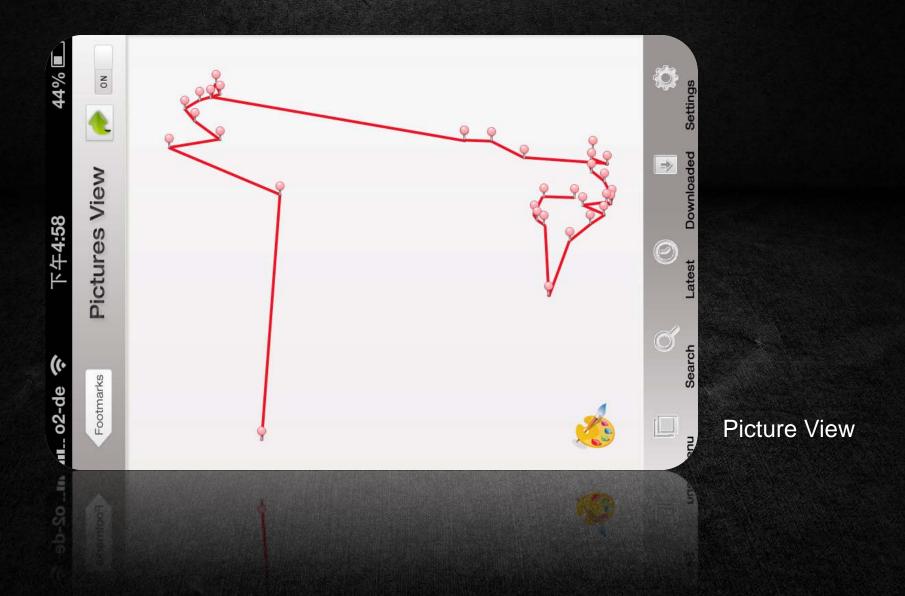

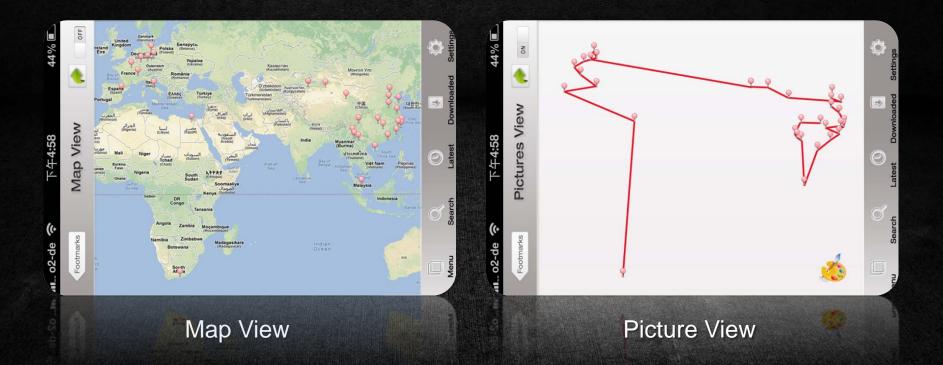

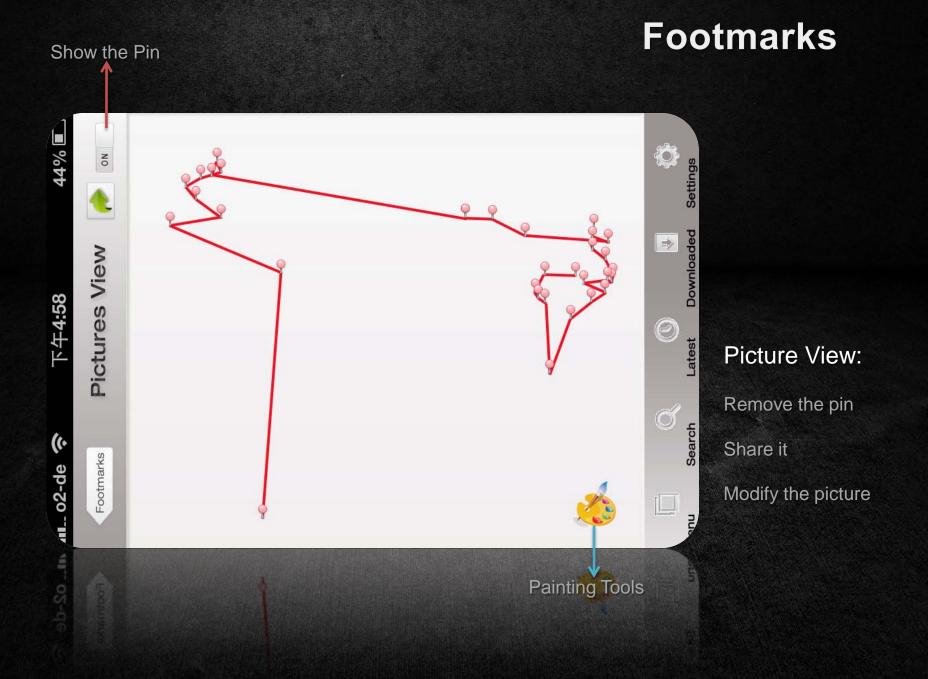

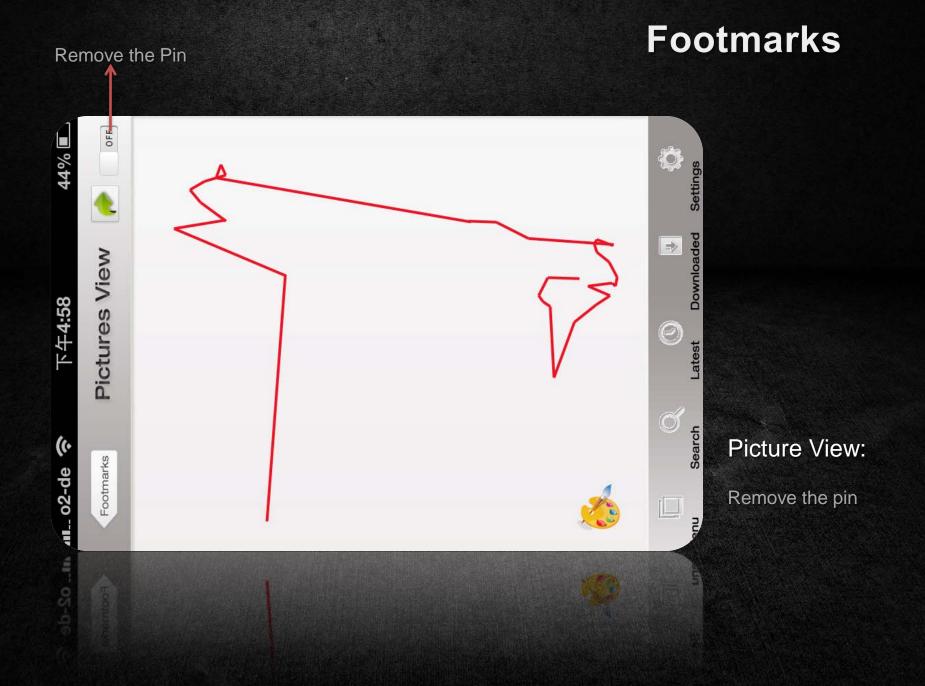

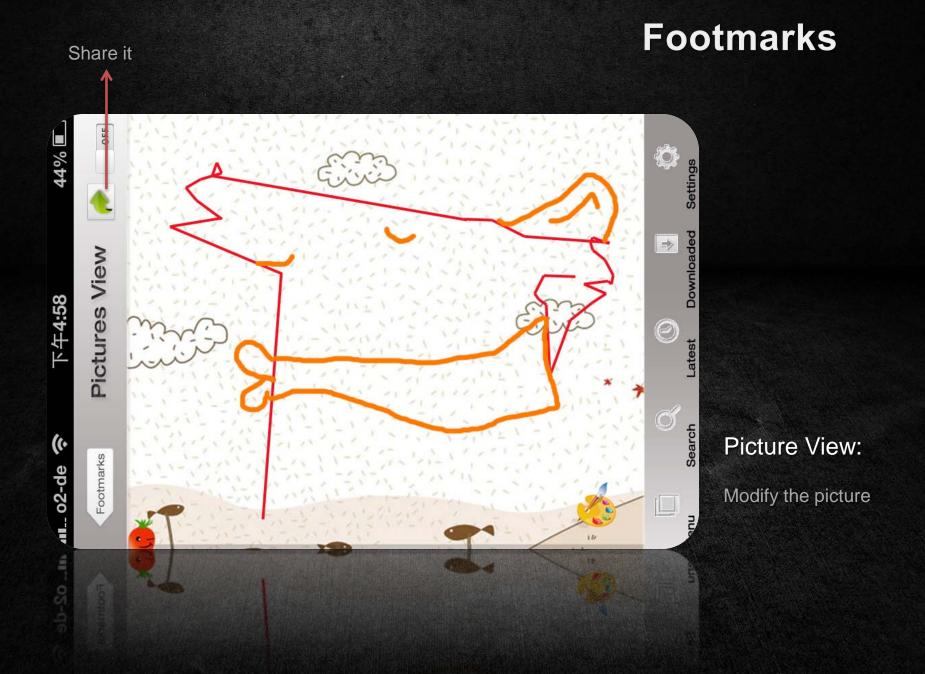

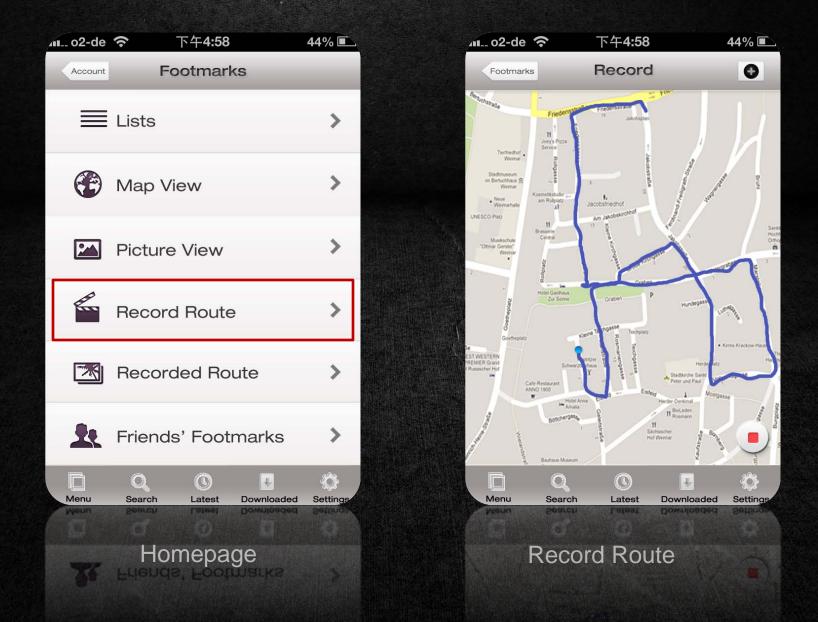

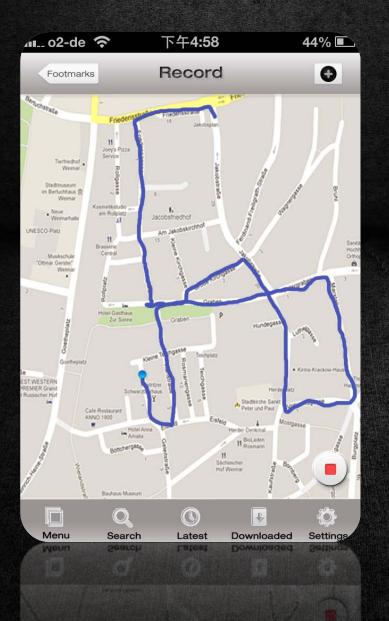

#### Record Route:

When you turn on the function that record your route, the GPS will track your location and draw your route.

This function can also run in the background. If you want to stop it, just come back to this page.

You can see a list of picture of all routes in the menu 'Recorded Route'.

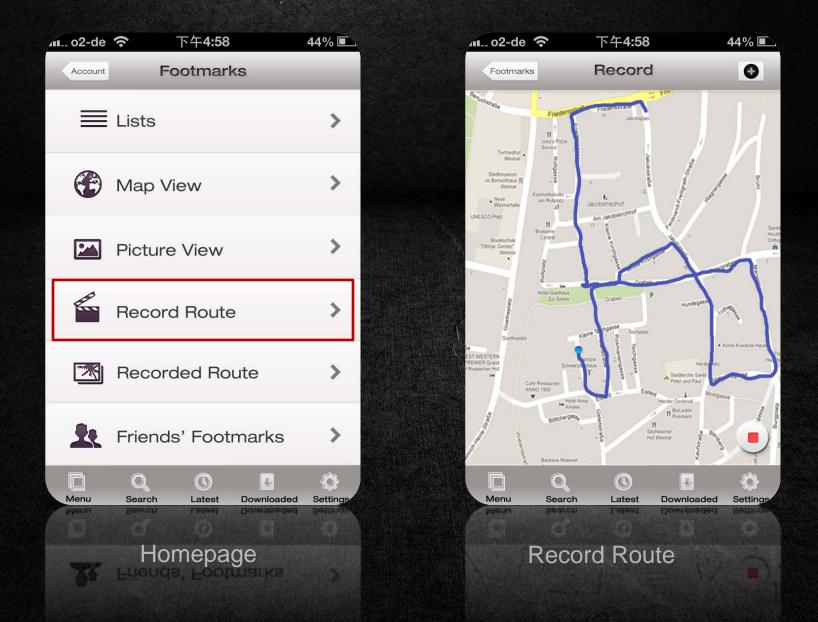

#### Menu

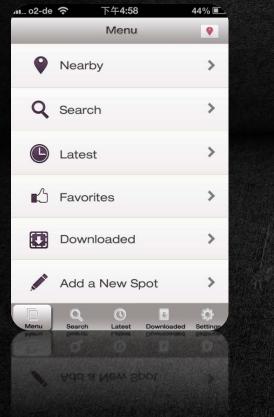

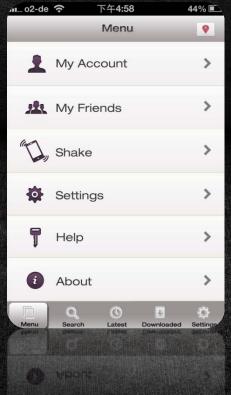

Find nearby spots See lastest spots that you read Add a new spot See yourself and friends Shake to find spots at random

\*The Red Shortcut Icon

G> to Nearby

#### Shake

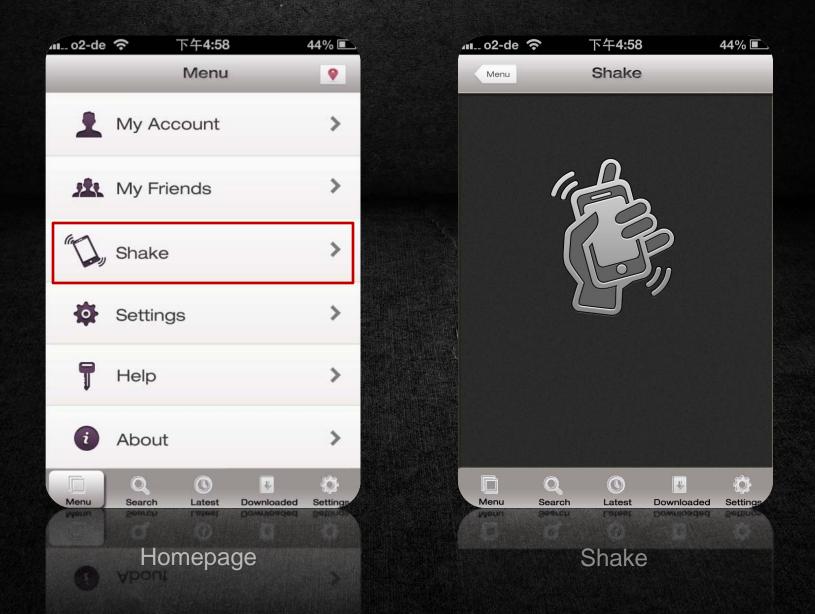

### Shake

|                      | 下午 <b>4:58</b>                           | 44% 🔳                     |
|----------------------|------------------------------------------|---------------------------|
| Filter               | Shake                                    |                           |
| THE REAL PROPERTY OF | The Breakers Newp<br>RI                  | 90 <b>rt,</b>             |
|                      | Luray CarvernsVA                         | >                         |
|                      | Nevada Test SiteN<br>USA                 | >                         |
|                      | Rock and Roll Hall o<br>FameCleveland, O | н >                       |
|                      | Haus am Horn                             | <b>&gt;</b> 0.9 mi        |
| 1 ALE -              | Buchenwald<br>Concentration Camp         |                           |
| Menu Sea             |                                          | ded Settings              |
| Monu Sea             |                                          | 4.3 mi<br>aded Settings i |

#### **Results:**

Find spots at random

\*Shake again and there is another list of results.

#### Menu

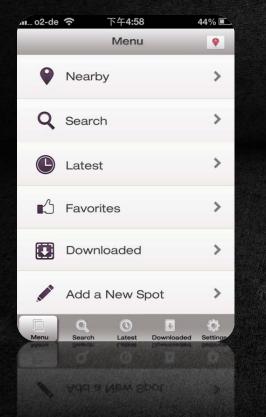

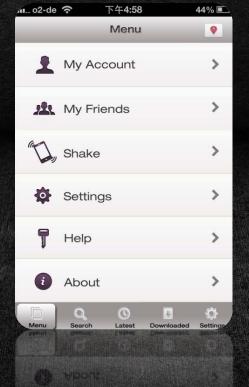

Find nearby spots See lastest spots that you read Add a new spot See yourself and friends Shake to find spots at random

#### Thanks for listening!

Yun Wang

王妘